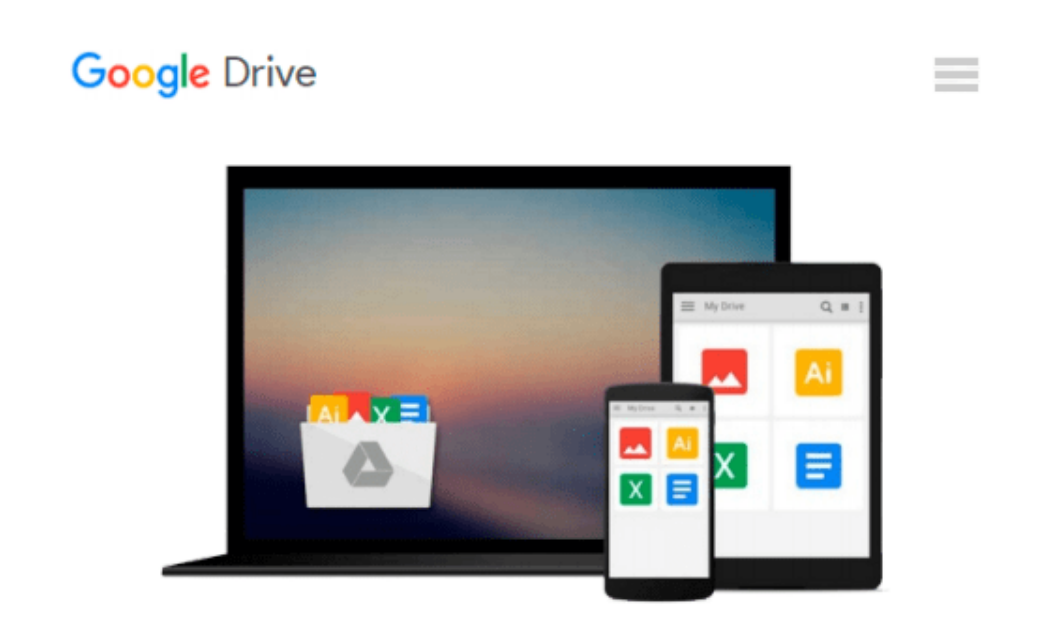

# **Red Hat Linux 9 For Dummies (For Dummies (Computers))**

*Jon Hall, Paul G. Sery*

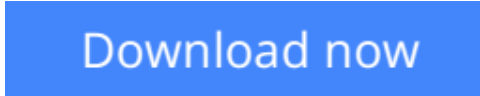

[Click here](http://toolbook.site/go/read.php?id=B004DGJ91S) if your download doesn"t start automatically

## **Red Hat Linux 9 For Dummies (For Dummies (Computers))**

Jon Hall, Paul G. Sery

#### **Red Hat Linux 9 For Dummies (For Dummies (Computers))** Jon Hall, Paul G. Sery

Red Hat Linux, with its splashy brand name and recognizable logo, is undeniably one of the driving forces behind the Linux revolution—and, by far, the most popular Linux flavor. It's used by businesses, individuals, and governments world wide to cut costs, improve performance, and just plain get the work done. You can use it as a desktop workstation, a network server, an Internet gateway, a firewall, the basis of an embedded system (such as a smart VCR or a robot), or even as a multiprocessor supercomputer. And thanks to the thousands of people who continually refine different parts of Linux, Red Hat Linux keeps getting more flexible and robust with each new release.

Ready to put the power of the penguin in your PC? This handy plain-English guide to Red Hat Linux 9 shows you how—no experience required! It gets you up and running with everything you need to know to:

- Install, configure, customize, and fine-tune Red Hat Linux 9
- Get connected to the Internet
- Work with Word documents
- Set up a Web server
- Customize your own flexible, powerful workstation
- Connect to a wireless network
- Build a firewall

With world-renowned Linux expert and crusader Jon "maddog" Hall and Paul Sery as your guides, you'll quickly master what you need to know about:

- Connecting to the Internet via broadband DSL and cable modems or old-fashioned dial-up modems
- Getting connected to your Local Area Network (LAN)
- Building simple Internet and LAN services, including Web pages and print servers
- Using Red Hat Linux to play CDs and MP3s and listen to radio stations
- Using OpenOffice desktop productivity suite, Evolution desktop organizer/and email client, the streaming multimedia player, and other cool applications

On the 2 Bonus CD-ROMs you'll find:

- Publisher's edition of Red Hat Linux 9
- Apache Web Server
- GNU compiler
- GNOME and KDE Desktop

This amazing book/CD package is hands-down the quickest, easiest, and cheapest way to put the full power of Linux to work for you.

**[Download](http://toolbook.site/go/read.php?id=B004DGJ91S)** [Red Hat Linux 9 For Dummies \(For Dummies \(Computer ...pdf](http://toolbook.site/go/read.php?id=B004DGJ91S)

**[Read Online](http://toolbook.site/go/read.php?id=B004DGJ91S)** [Red Hat Linux 9 For Dummies \(For Dummies \(Comput ...pdf](http://toolbook.site/go/read.php?id=B004DGJ91S))

#### **Download and Read Free Online Red Hat Linux 9 For Dummies (For Dummies (Computers)) Jon Hall, Paul G. Sery**

#### **From reader reviews:**

#### **Luis Vargas:**

Do you have favorite book? Should you have, what is your favorite's book? E-book is very important thing for us to find out everything in the world. Each reserve has different aim as well as goal; it means that guide has different type. Some people sense enjoy to spend their a chance to read a book. They may be reading whatever they have because their hobby is reading a book. Consider the person who don't like studying a book? Sometime, man feel need book once they found difficult problem or perhaps exercise. Well, probably you will want this Red Hat Linux 9 For Dummies (For Dummies (Computers)).

#### **Marie Boyd:**

The book Red Hat Linux 9 For Dummies (For Dummies (Computers)) can give more knowledge and also the precise product information about everything you want. Why then must we leave the great thing like a book Red Hat Linux 9 For Dummies (For Dummies (Computers))? Several of you have a different opinion about publication. But one aim this book can give many data for us. It is absolutely suitable. Right now, try to closer along with your book. Knowledge or information that you take for that, you could give for each other; you may share all of these. Book Red Hat Linux 9 For Dummies (For Dummies (Computers)) has simple shape however you know: it has great and massive function for you. You can look the enormous world by available and read a publication. So it is very wonderful.

#### **Edith Ward:**

Many people spending their moment by playing outside with friends, fun activity with family or just watching TV all day every day. You can have new activity to pay your whole day by studying a book. Ugh, do you think reading a book really can hard because you have to bring the book everywhere? It all right you can have the e-book, getting everywhere you want in your Touch screen phone. Like Red Hat Linux 9 For Dummies (For Dummies (Computers)) which is having the e-book version. So , try out this book? Let's see.

#### **Mary Fox:**

As we know that book is very important thing to add our information for everything. By a guide we can know everything you want. A book is a pair of written, printed, illustrated or even blank sheet. Every year seemed to be exactly added. This guide Red Hat Linux 9 For Dummies (For Dummies (Computers)) was filled regarding science. Spend your free time to add your knowledge about your science competence. Some people has several feel when they reading a book. If you know how big good thing about a book, you can experience enjoy to read a guide. In the modern era like now, many ways to get book which you wanted.

**Download and Read Online Red Hat Linux 9 For Dummies (For Dummies (Computers)) Jon Hall, Paul G. Sery #B02QOF78E3U**

### **Read Red Hat Linux 9 For Dummies (For Dummies (Computers)) by Jon Hall, Paul G. Sery for online ebook**

Red Hat Linux 9 For Dummies (For Dummies (Computers)) by Jon Hall, Paul G. Sery Free PDF d0wnl0ad, audio books, books to read, good books to read, cheap books, good books, online books, books online, book reviews epub, read books online, books to read online, online library, greatbooks to read, PDF best books to read, top books to read Red Hat Linux 9 For Dummies (For Dummies (Computers)) by Jon Hall, Paul G. Sery books to read online.

### **Online Red Hat Linux 9 For Dummies (For Dummies (Computers)) by Jon Hall, Paul G. Sery ebook PDF download**

**Red Hat Linux 9 For Dummies (For Dummies (Computers)) by Jon Hall, Paul G. Sery Doc**

**Red Hat Linux 9 For Dummies (For Dummies (Computers)) by Jon Hall, Paul G. Sery Mobipocket**

**Red Hat Linux 9 For Dummies (For Dummies (Computers)) by Jon Hall, Paul G. Sery EPub**